## 沈阳新松机器人自动化股份有限公司

### 关于召开**2019**年度股东大会的通知

## 本公司及董事、监事、高级管理人员保证公告内容真实、准确和完整,公告 不存在虚假记载、误导性陈述或者重大遗漏。

#### 一、召开会议的基本情况

1、股东大会届次:本次股东大会是 2019 年度股东大会。

2、股东大会的召集人:公司董事会。经公司第六届董事会第二十一次会议审 议通过,决定召开本次股东大会。

3、会议召开的合法、合规性:本次股东大会会议召开符合有关法律、行政法 规、部门规章、规范性文件和《公司章程》的规定。

4、会议召开的日期、时间:

现场会议召开时间:2020 年 5 月 15 日,上午 9:30——11:30。

网络投票时间如下:

通过深圳证券交易所系统进行网络投票的具体时间:2020 年 5 月 15 日 9:30  $-11:30, 13:00-15:00;$ 

通过深圳证券交易所互联网投票系统投票的具体时间:2020 年 5 月 15 日  $9:15-15:00$ 

5、会议的召开方式:本次会议采取现场投票和网络投票相结合的方式。公 司将通过深圳证券交易所交易系统和互联网投票系统(http://wltp.cninfo.com.cn) 向公司股东提供网络形式的投票平台,股东可以在网络投票时间内通过上述系统 行使表决权。公司股东应选择现场投票和网络投票中的一种方式,如果同一表决 权出现重复投票表决的,以第一次有效投票结果为准。

6、出席对象。

(1)在股权登记日持有公司股份的股东。

截至股权登记日 2020 年 5 月 8 日下午收市时在中国证券登记结算有限责任公 司深圳分公司登记在册的公司全体股东均有权出席股东大会,并可以以书面形式 委托代理人出席会议和参加表决,该股东代理人不必是本公司股东。

(2)公司董事、监事和高级管理人员。

(3)公司聘请的律师及相关人员。

7、会议地点:沈阳市浑南新区全运路 33 号,沈阳新松机器人自动化股份有 限公司 C1 办公楼会议中心 101 会议室。

#### 二、会议审议事项

1、2019 年度董事会报告;

2、2019 年度监事会报告;

3、2019 年度报告及摘要;

4、2019 年度利润分配预案;

5、2019 年度财务决算报告;

6、关于续聘 2020 年度审计机构的议案;

7、关于向银行申请授信额度的议案;

8、关于修订公司章程部分条款的议案;

9、关于增补赵立国为第六届董事会非独立董事候选人的议案;

10、关于追认增加经营范围及修订公司章程的议案。

公司独立董事将在 2019 年度股东大会上进行述职。上述 1 至 9 项议案已经 公司第六届董事会第二十一次会议、第六届监事会第十五次会议审议通过,第 10 项议案已经公司第六届董事会第二十次(临时)会议审议通过,具体内容详 见 2020 年 4 月 27 日和 2020 年 3 月 25 日刊登在中国证监会创业板指定信息披露 网站巨潮资讯网的相关公告。

#### 三、会议登记办法

1、登记方式:

(1)法人股东由法定代表人出席会议的,应持有法人营业执照复印件(盖 公章),法定代表人身份证和法人股东账户卡办理登记手续;委托代理人出席的, 应持本人身份证、法人营业执照复印件(盖公章)、授权委托书(附件 3)和法 人股东账户卡办理登记手续。

(2)自然人股东亲自出席会议的应持本人身份证和股东账户卡办理登记手 续;委托代理人出席会议的,应持代理人身份证、委托人身份证复印件、授权委 托书(附件3)和委托人股东账户卡办理登记手续。

(3)异地股东可采取信函或传真方式登记,参会股东请仔细填写登记表(附 件 2),并与上述登记文件一并送交到公司(传真或信函请于 2020 年 5 月 11 日 15:00 前送达或传真至本公司证券部)。

2、登记时间:2020 年 5 月 11 日,上午 9:30—11:30,下午 13:00—15:00。

3、登记地点:沈阳新松机器人自动化股份有限公司证券部

#### 四、参加网络投票的具体操作流程

本次股东大会上,股东可以通过深交所交易系统和互联网投票系统(地址为 http://wltp.cninfo.com.cn)参加投票,网络投票的具体操作流程见附件一。

#### 五、其他事项

1、会议联系方式

联系人:赵陈晨

联系电话: 024-31165858

传真:024-31680024

地址:沈阳市浑南新区全运路 33 号

邮政编码:110169

2、本次会议会期半天,出席会议与会股东或委托代理的人食宿费、交通费 自理。

#### 六、备查文件

1、第六届董事会第二十一次会议决议。

2、第六届监事会第十五次会议决议。

3、第六届董事会第二十次(临时)会议决议。

4、深交所要求的其他文件。

特此公告。

沈阳新松机器人自动化股份有限公司董事会

2020 年 4 月 24 日

附件 1:

## 参加网络投票的具体操作流程

#### 一、网络投票的程序

#### (一)采用深圳证券交易所交易系统投票的投票程序

1、投票代码:365024;投票简称:"机器投票"。

2、议案设置及意见表决

(1)议案设置

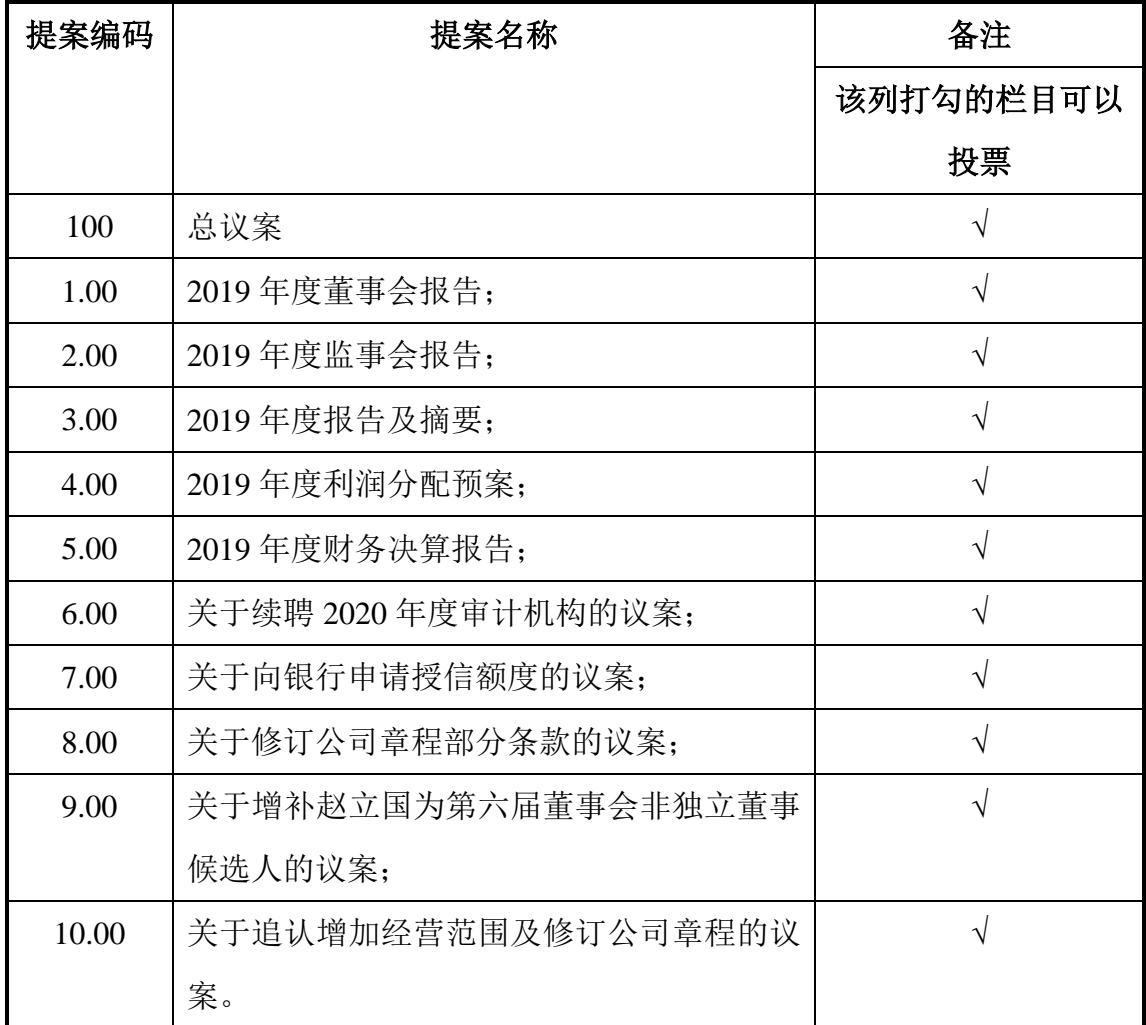

(2)填报表决意见或选举票数

对于本次股东大会议案(均为非累积投票议案),填报表决意见,同意、反 对、弃权。

在股东对同一议案出现总议案与分议案重复投票时,以第一次有效投票为 准。如股东先对分议案投票表决,再对总议案投票表决,则以已投票表决的分议 案的表决意见为准,其他未表决的议案以总议案的表决意见为准;如先对总议案 投票表决,再对分议案投票表决,则以总议案的表决意见为准。

#### 二**.** 通过深交所交易系统投票的程序

1、投票时间:2020 年 5 月 15 日的交易时间,即 9:30—11:30 和 13:00—15:00。 2、股东可以登录证券公司交易客户端通过交易系统投票。

#### 三**.** 通过深交所互联网投票系统投票的程序

1、互联网投票系统开始投票的时间为 2020 年 5 月 15 日 9:15—15:00。

2、股东通过互联网投票系统进行网络投票,需按照《深圳证券交易所投资 者网络服务身份认证业务指引(2017年4月修订)》的规定办理身份认证,取 得"深交所数字证书"或"深交所投资者服务密码"。具体的身份认证流程可登录互 联网投票系统 http://wltp.cninfo.com.cn 规则指引栏目查阅。

3、股东根据获取的服务密码或数字证书,可登录 http://wltp.cninfo.com.cn 在规定时间内通过深交所互联网投票系统进行投票。

附件 2:

# 沈阳新松机器人自动化股份有限公司 **2019** 年度股东大会参会股东登记表

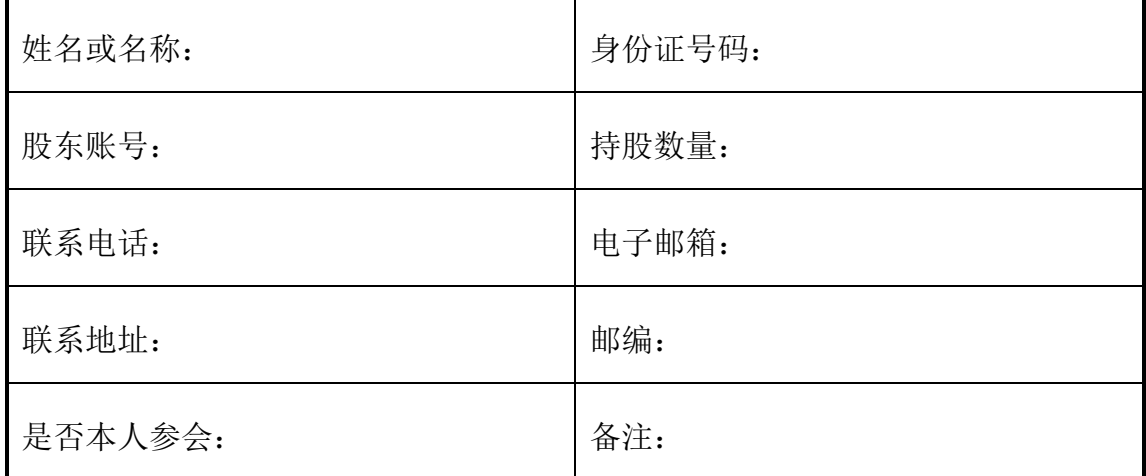

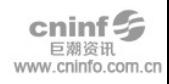

附件 3:

# 授 权 委 托 书

兹委托 先生(女士)代表本人(本公司)出席沈阳新松机器人自 动化股份有限公司2019年度股东大会,并代表本人对会议审议的各项议案按本授 权委托书的指示行使表决权。若本人(本公司)无指示,则受托人可自行投票表 决。

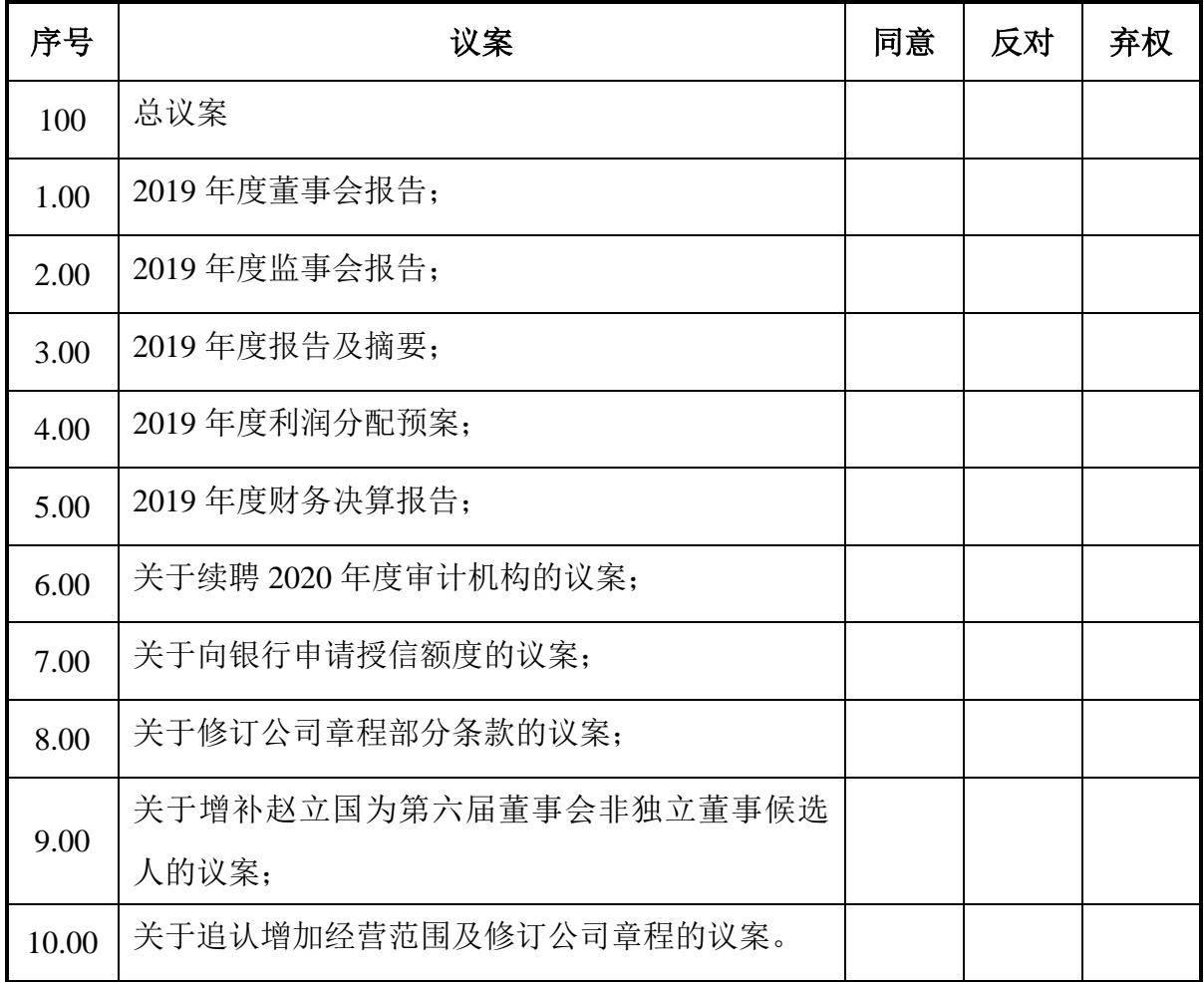

委托股东姓名及签章:

身份证或统一社会信用代码:

委托股东持有股数: 李托人股票账号:

受托人签名: 受托人身份证号码:

委托日期:

附注:

1、请在"同意"、"反对"或"弃权"所对应的空格内打"√",多选或不选均为无效。

- 、 授权委托的有效期:自本授权委托书签署之日至本次股东大会结束。
- 、 授权委托书复印或按以上格式自制均有效,单位委托须加盖单位公章。